#### Réf : ET\_DEV\_PYTIADAS

# Python pour l'Intelligence Artificielle et la Data Science

#### **Objectif**

Cette e-formation sur le langage Python permet d'expérimenter les techniques d'Intelligence Artificielle et de Data Science mises en œuvre dans la réalisation de modèles de type NLP, l'analyse de gros volumes de données ou encore le développement de modèles neuronaux avec TensorFlow.

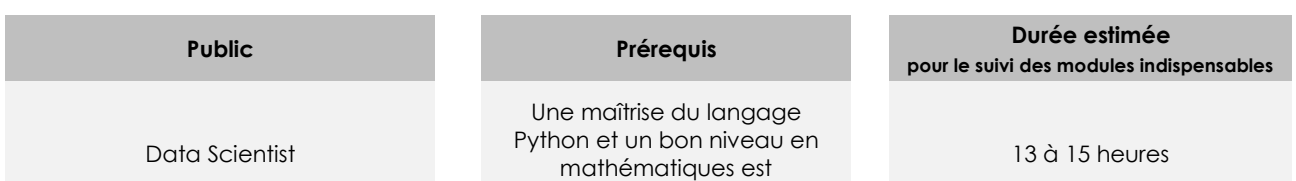

recommandé.

# Contenu pédagogique

## **Les modules indispensables**

## Le Machine Learning avec Python - De la théorie à la pratique

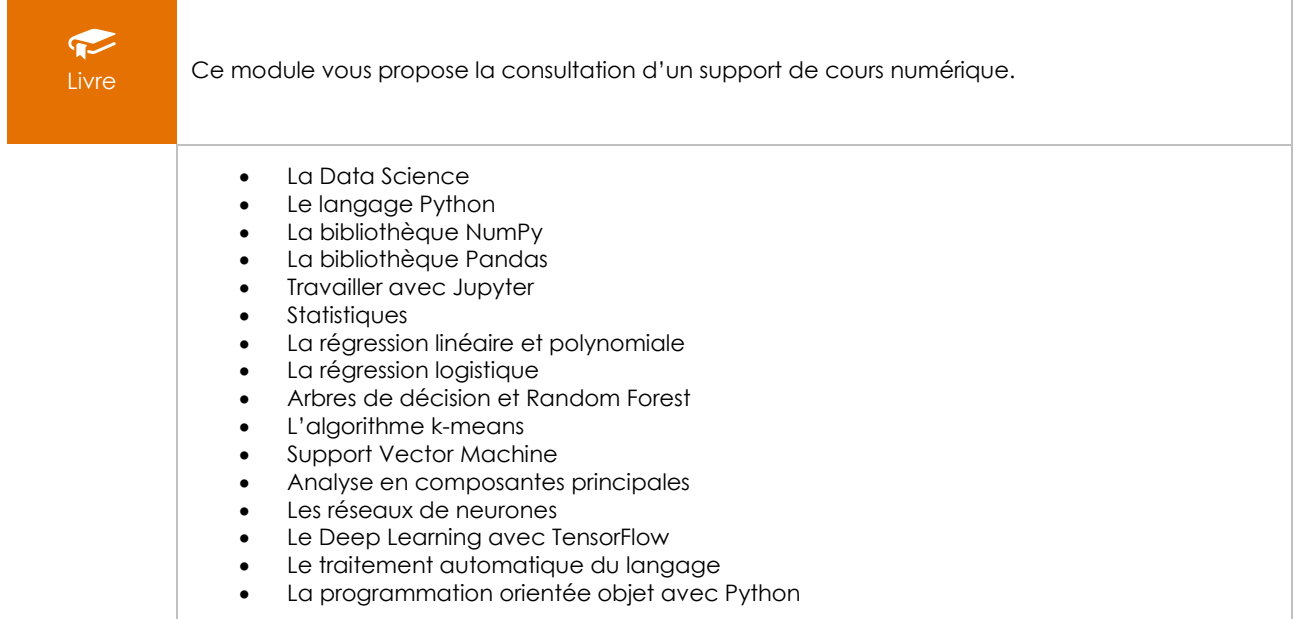

## Python pour la Data Science

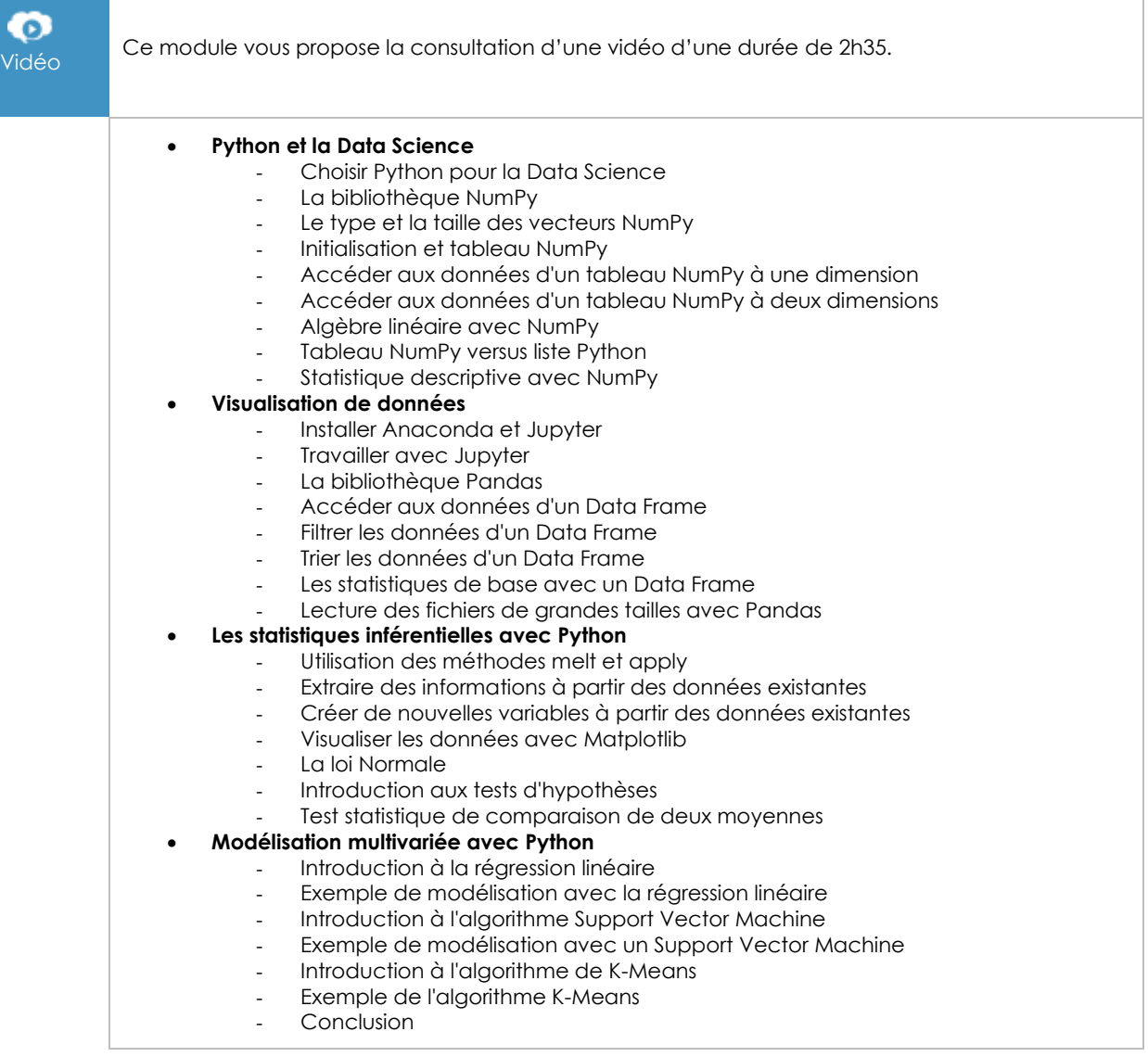

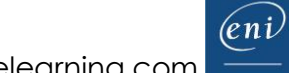

## Natural Language Processing (NLP) avec Python

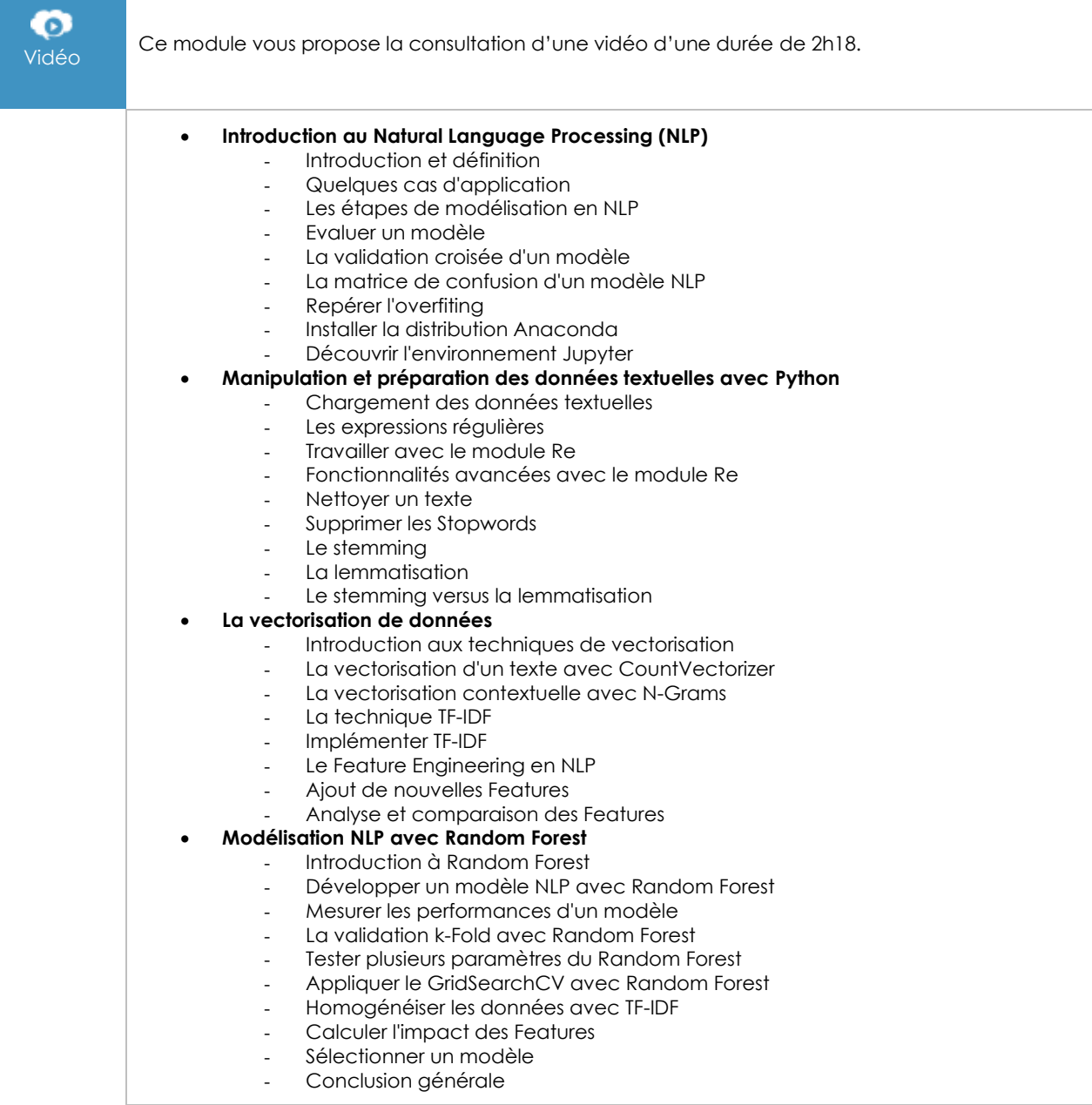

Ē,

## Les réseaux de neurones avec TensorFlow

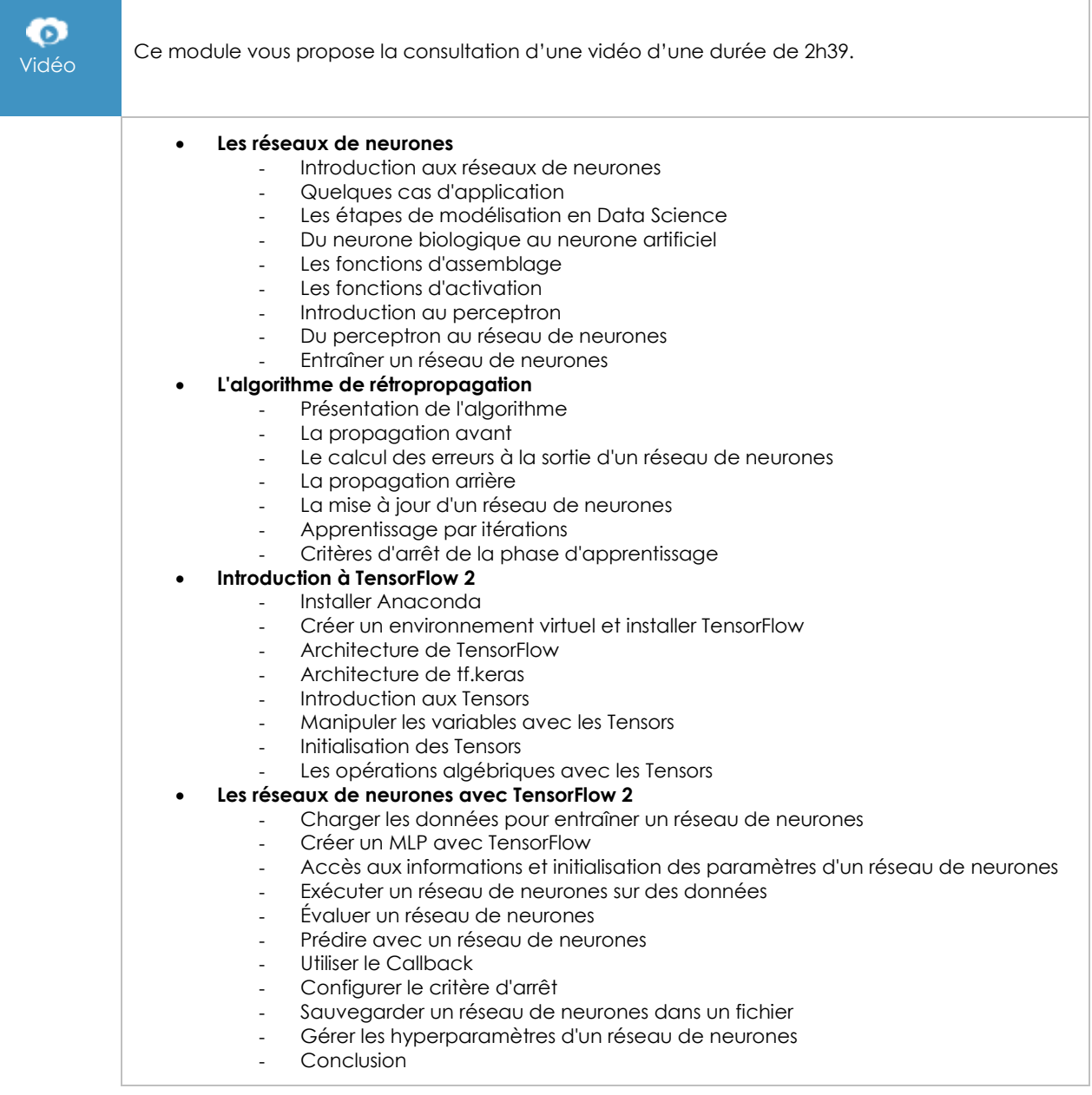